# Electrical Computer and Systems Engineering e computer communication and communication and communication of the communication of the communication of the c CCN

September -

## Laboratory - Implementing <sup>a</sup> Reliable Transport Protocol Due Friday October th

Due Wednesday October th ONLY for tapedelayed students

#### **Overview**  $\mathbf{1}$

In this laboratory programming assignment, you will be writing the sending and receiving transport-level code for implementing a simple reliable data transfer protocol. There are two versions of this lab the AlternatingBitProtocol a-k-a stopandwait version and the GoBackN version-between the GoBackN version-between the function-between the function-between  $\mathbf{F}$ differ very little from what would be required in a real-world situation.

Since you probably don't have standalone machines (with an OS that you can modify). your code will have to execute in a simulated hardware to the simulated hardware environment-the code with the c programming interface provided to your routines i-the code that would call your your call your call your entities from above and from below is very close to what is done in an actual UNIX environment-Stopping starting of timers are also simulated and timer interrupts will cause your timer handling routine to be activated.

#### $\overline{2}$ The routines you will write

The procedures you will write are for the sending entity  $(A)$  and the receiving entity  $(B)$ . Only unidirectional transfer of data from A to B is required- Of course the B side will have to send packets to A to acknowledge positively or negatively receipt of data- Your routines are to be implemented in the form of the procedures described below- These procedures will be called by (and will call) procedures which emulate a network environment.

The unit of data passed between the upper layers and your -transport layer protocols is a message, which is declared as:

```
struct msg {
 char data-

\} ;
```
This declaration, and all other data structure and emulator routines, as well as stub routines i-e- those you are to complete are in the le prog-c described later- Your sending entity will thus receive data in byte chunks from layer i-e- the application layer); your receiving entity should deliver 20-byte chunks of correctly received data to layer i-e- application layer at the receiving side-

The unit of data passed between your routines and the network layer is the packet. which is declared as:

```
struct pkt 
       int seqnum
       int acknum
       int checksum
        charge pay and charge pay and contact the contact of the contact of the contact of the contact of the contact of the contact of the contact of the contact of the contact of the contact of the contact of the contact of the 
\} ;
```
Your routines will fill in the payload field from the message data passed down from layer- The other packet elds will be used by your protocols to insure reliable delivery as we have studied in class- the routines you will we will we have a control will write a second will write such procedures in real-life would be part of the operating system, and would be called by other procedures in the operating system- The relationship between some of these routines is shown in Figure 1.

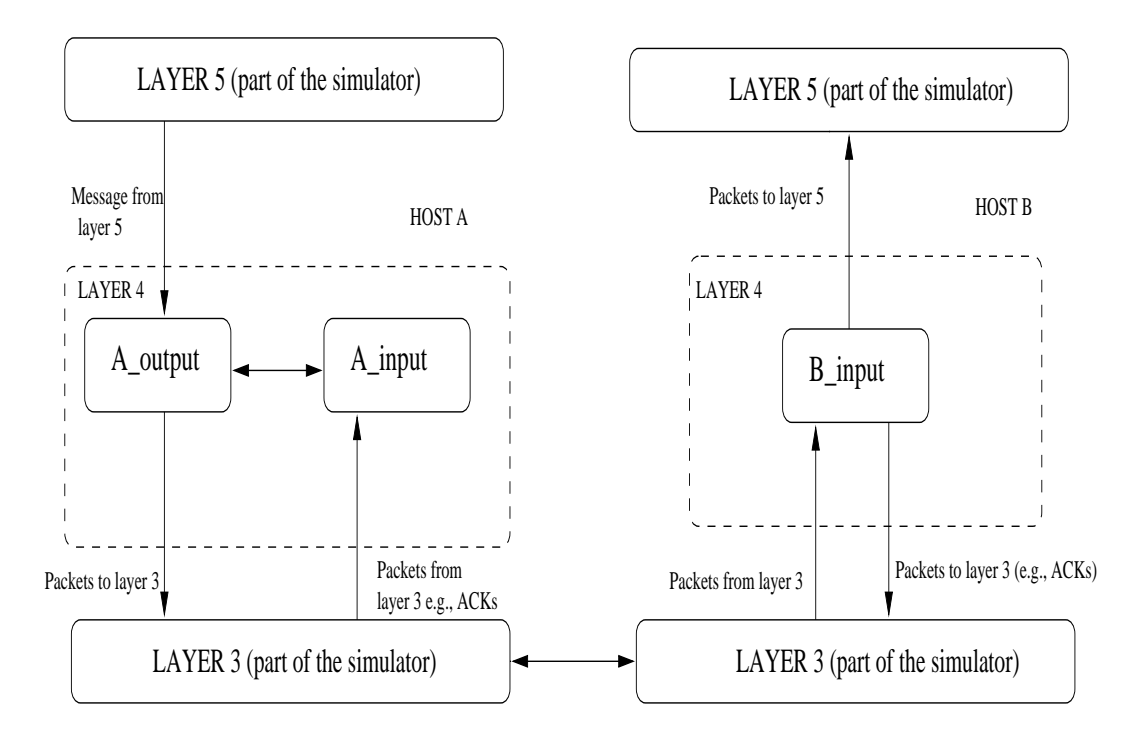

Figure 1: Relationship between various routines

- A output-message where message is a structure of type msg containing data to be sent to the Bside-Bside-Baside-Baside-Baside-Baside-Baside-Baside-Baside-Baside-Baside-Baside-Baside-Baside-B side (it) message to send-the send-the send-the send-the send-the send-the send-the data insure that the data in such a message is delivered in-order, and correctly, to the receiving side upper layer.
- A input-packet where packet is a structure of type pkt- This routine will be called whenever a packet sent from the Bside i-distribution of a tolay the Bside in the Bside in the Bside in the Bsi Bside procedure arrives at the Aside- packet is the possibly corrupted packet sent from the B-side.
- A time time time will be called with the called will be called with the called will be complete the complete  $\mathcal{A}^{\text{max}}$ erating a timer interrupt- You ll probably want to use this routine to control the retransmission of packets- See starttimer and stoptimer below for how the timer is started and stopped.
- A initial property will be called once before any other and your other Aside routiness and aside routiness and are called-do any required in the use  $\alpha$  and  $\alpha$  any  $\alpha$  and  $\alpha$  and  $\alpha$  and  $\alpha$
- packet is a structure packet is a structure of type packet a structure will be called the called the called th

whenever a packet sent from the Asia to a tolayer by a result of a tolayer by a result of a tolayer by a tolay as the packet is the possible arrives at the possible at the possible packet separate packet senter and packet from the A-side.

 B init- This routine will be called once before any of your other Bside routines are called-to-do any required-to-do any required initialization-documentation-documentation-documentation-documentation-

### 3 Software Interfaces

The procedures described above are the ones that you will write  $\mathcal{N}$ which can be called by your routines:

- starttimer- (starttime entity) is entitying entity is described and calling entity is starting and starting st the A-side timer) or 1 (for starting the B side timer), and increment is a float value indicating the amount of time that will pass before the timer interrupts-the timer interrupts-the timer interruptsshould only be started (or stopped) by A-side routines, and similarly for the B-side timer- To give you an idea of the appropriate increment value to use a packet sent into the network takes an average of 5 time units to arrive at the other side when there are no other messages in the medium-
- stop the calling entity  $\mu$  where calling entity is either the Aside and Property the Aside and Aside and Asi timer) or  $1$  (for stopping the B side timer).
- to the calling entity  $\alpha$  is either and  $\alpha$  is either the Aside send of the Aside send  $\alpha$  is either the Aside send  $\alpha$ or for the B side send and packet is a structure of type pkt- Calling this routine will cause the packet to be sent into the network, destined for the other entity.
- to the calling entitymessage where  $\alpha$  is the calling entity is the calling entity is the Asia of Asia of Asi ery to layer  $5$ ) or  $1$  (for B-side delivery to layer  $5$ ), and message is a structure of type mag- with unidirectional data transfer you would only be called  $\mathcal{M}$ ing entity equal to delivery to the Bside- Calling this routine will cause data to be passed up to layer 5.

### The simulated network environment

e-tolayer sends to the network into the medium into the medium into the medium into the medium into the sending of Your procedures  $A_{\text{input}}$  and  $B_{\text{input}}$  are called when a packet is to be delivered from the medium to your protocol layer-

The medium is capable of corrupting and losing packets- It will not reorder packets-When you compile your procedures and the pre-defined procedures together and run the resulting program, you will be asked to specify values regarding the simulated network environment

- Number of messages to simulate- The emulator and your routines will stop as soon as this number of messages have been passed down from layer 5, regardless of whether or not all of the messages have been correctly delivered- Thus you need not worry about undelivered or unACK'ed messages still in your sender when the emulator stops. Note that if you set this value to 1, your program will terminate immediately, before the message is defined to the other side-other side-other side-other side-other showled always be greater always be greater  $\mathbf{M}$  $than 1.$
- a value of the specific and the specify at packet loss probability, and infinite of a value of the specific that one in ten packets (on average) are lost.
- . You are asked to specify a packet loss probability-to specify a specific and the specific and an original contract of the specific of  $\mathcal{L}$ mean that one in ve packets on average are corrupted- Note that the contents of payload sequence ack or checksum elds can be corrupted- Your checksum should thus include the data, sequence, and ack fields.
- Tracing setting a tracing and tracing value of  $\mathbf{r}$  in the print of the contribution about what when  $\mathbf{r}$ is going on inside the emulation e-g- what s happening to packets and timerstracing value of will turn this o- A tracing value greater than will display all sorts of odd messages that are for the emulator descriptions purposes to the employ value of of may be helpful to you in debugging your code- You should keep in mind that real implementors do not have underlying networks that provide such nice information about what is going to happen to their packets
- average time title since messages from senders langer-to any time to any times from the send nonzero positive value-that the smaller that the smaller that the smaller the value you choose the faster packets will be be arriving to your sender.

### 5 The Alternating-Bit-Protocol

For the Alternating-Bit-Protocol part of the lab, you are to write the procedures,  $A_$ output $()$ , A input  $(A_{\text{1}})$ , A timerinterrupt  $(A_{\text{2}})$ , A init  $(A_{\text{2}})$ , and B init  $(A_{\text{2}})$  which together will implement a stopandwait i-e- the alternating bit protocol which we referred to as rdt- in the text unidirectional transfer of data from the Aside to the Bside- Your protocol should use both ACK and NACK messages.

You should choose a very large value for the average time between messages from sender's layer5, so that your sender is never called while it still has an outstanding, unacknowledged message it is trying to send to the receiver- We would suggest you choose a value of -You should also perform a check in your sender to make sure that when  $A_$ -output $()$  is called. there is no message currently in transit- If there is you can simply ignore drop the data being passed to the  $A_$ output $()$  routine.

You should put your procedures in a 
le called prog-c- You will need the initial version of this file, containing the emulation routines we have writen for you, and the stubs for your procommunities- with the cannot community the gainers of the community of the community of the community of the capacity

This lab can be completed on any machine supporting C- PLEASE SEE SECTION FOR PLATFORM SPECIFIC DETAILS.

Make sure you read the helpful hints for this lab in the online version of the book- The deliverables for this part of the lab and next are described in Section 9.

### 6 Go-Back-N Protocol

For the Go-Back-N protocol part of the lab, you are to write the procedures,  $A_{\text{output}}($ , A input  $(A, A)$  interrupt  $(A, A)$  init  $(B, B)$  input  $(B, A)$  init  $(B, A)$  which together will implement a Go-Back-N unidirectional transfer of data from the A-side to the B-side, with a window size of - Your protocol should use both ACK and NACK messages- Consult the alternating-bit-protocol version of this lab above for information about how to obtain the network emulator.

We would  $STRONGLY$  recommend that you first implement the easier lab (Alternating Bit and then extend your code to implement the harder lab GoBackN- However some new considerations for your Go-Back-N code (which do not apply to the Alternating Bit protocol) are:

- message where message is a structure message is a structure of type manager containing data to be sent to the Bside-Court a output routine will now some will now some called with the called when  $\sim$ there are outstanding, unacknowledged messages in the medium - implying that you will have to business in the problem  $\mathcal{A}$  in the sender-form in  $\mathcal{A}$  , and the sensor in  $\mathcal{A}$  is also need  $\mathcal{A}$ your sender because of the nature of Go-Back-N: sometimes your sender will be called but it won't be able to send the new message because the new message falls outside of the window- Rather than have you worry about buering an arbitrary number of messages, it will be OK for you to have some finite, maximum number of buffers available at your sender (say for 50 messages) and have your sender simply abort (give up and exit) should all 50 buffers be in use at one point (Note: using the values given below, this should never happen!) In the "real-world," of course, one would have to come up with a more elegant solution to the finite buffer problem!
- A time time the state of the called will be called when A series the called will be called with  $\Delta$  times  $\Delta$ ating a timer interrupt-your excessions in time  $\alpha$  and  $\alpha$  and  $\alpha$  and  $\alpha$  and  $\alpha$ many outstanding, unacknowledged packets in the medium, so you'll have to think a bit about how to use this single timer.

The deliverables for this part of the lab and the previous part are described in Section 9.

#### $\overline{7}$ Helpful Hints and the like

- Checksumming- You can use whatever approach for checksumming you want- Remem ber that the sequence number and ack eld can also be corrupted- We would suggest a TCP-like checksum, which consists of the sum of the (integer) sequence and ack field values added to a character sum of the payer sum of the payer sum of the payer sum of the payer sum of the pay treat each character as if it were an  $8$  bit integer and just add them together).
- Global state Note that any shared state among your routines needs to be in the form of global variables- Note also that any information that your procedures need to save from one invocation to the next must also be a global or static variableexample, your routines will need to keep a copy of a packet for possible retransmission. It would probably be a good idea for such a data structure to be a global variable in your code- Note however that if one of your global variables is used by your sender side, that variable should NOT be accessed by the receiving side entity, since in real

life, communicating entities connected only by a communication channel can not share global variables-

- Time variable There is a oat global variable called time that you can access from within your code to help you out with your diagnostics msgs.
- START START SET THE PRODUCTION OF LOSS AND CORRECTED THE START CORPORATION TO ZERO AND TEST OUT THE START OF LOS routines- Better yet design and implement your procedures for the case of no loss and no corruption and get them working rst- Then handle the case of one of these probabilities being non-zero, and then finally both being non-zero.
- Debugging Website that the tracing that you set the tracing level to and put LOTS of the tracing of the tracing of  $\mathcal{D}$ printf's in your code while your debugging your procedures.
- Random Numbers If you get an error message It is likely that random number generation on your machine is different from what this emulator expects Please take a look at the routine jimsrand() in the emulator code. Sorry and the state of the state of the state of the state of the state of the state of the state of the state then you'll know you'll need to look at how random numbers are generated in the routine jimsrand $($ ); see the comments in Section 8.

### FAQ and other instructions

- Frequently Asked Questions The authors of the text book have posted a FAQ at edurkur alle en en en de umassadoren en en en en el programmingas en el programmingas en en en en en en en el m
- Random Number routine The setting for the variable mmm in the routine jimsrand is platform dependent-to show and the solaris of the showledge that it showledge the set of the set of the set to - For Linux and FreeBSD it should be set to -This is basically the value of the maximum random number generated by the rand function on that platform- This is usually found in the RAND MAX variable de
ned in

#### Deliverables/Submissions 9

NOTE: ALL SUBMISSIONS MUST BE DONE VIA WEBCT DROPBOX ON-LINE

The lab will count for of your nal grade- is for the alternating bit version and is for the gobackN version- Partial credit may be awarded only if the code compiles correctly and evidence of progress in the lab is seen in the code-

- Source code- The C le containing the routines you have written appropriately commented- Note that your le MUST compile to qualify for any credit-
- A text le containing the output Insert printf statements at appropriate places in the code to obtain a text file (sample below) which outlines the way packets have been transmitted and received in dierent loss settings- You should submit output for a run that was long enough so that at least 20 messages were successfully transfered from sender to receiver i-e- the sender receives ACK for these messages transfers in each case.
- Dierent cases to be considered You willneed to run you program under the following settings
	- Zero probability of loss and packet corruption
	- $-0.1$  probability of loss, zero probability of corruption
	- $= 0.1$  probability of loss and corruption.
	- $-$  Trace level set to 1 for all runs of the program.

Please direct all technical questions regarding the lab to the bulletin board- The TAs and instructors will be able to help you in conceptual matters regarding the lab, but will not be available to debug your code.

#### Sample Alternating-Bit Protocol output

 Stop and Wait Network Simulator Version Enter the number of messages to simulate: 20 Enter packet loss probability -enter for no loss Enter packet corruption probability - for no corruption Enter average time between messages from senders layer - Enter TRACE

A: Sending message# 0

```
B: Received message# 0
Recd ACK for message 
A: Sending message# 10 TOLAYER3: packet being lost
A: Timed out, retransmitting message# 10
B: Received message# 10
Recd ACK for message 
\mathbf{1}\ddotscA Sending message  Simulator terminated at time 

after sending 20 msgs from layer5
  Sample Go-Back-N output
 Stop and Wait Network Simulator Version 

Enter the number of messages to simulate: 20
Enter packet loss probability -
enter 
 for no loss

Enter packet corruption probability -

 for no corruption

Enter average time between messages from senders layer -

Enter TRACE
A: Sending message# 0
B: Received message# 0
A: Recd ACK for message# 0
A: Sending message# 1
A: Sending message# 2 TOLAYER3: packet being lost
B: Received message# 1 TOLAYER3: packet being lost
A: Sending message# 3
B: Discarding duplicate or out of order message# 3
A: Sending message# 4
A: Timed out, retransmitting message# 1
A: Timed out, retransmitting message# 2
A: Timed out, retransmitting message# 3
A: Timed out, retransmitting message# 4
```

```
B: Discarding duplicate or out of order message# 4
A: Recd ACK for message# 1
A: Sending message# 5
A: Sending message# 6
B: Discarding duplicate or out of order message# 1
B: Received message# 2
B: Received message# 3
A: Recd ACK for message# 2
A: Sending pending message# 7
B: Received message# 4
A: Sending pending message# 17
B: Received message# 13 TOLAYER3: packet being lost
B: Received message# 14
B Received message  Simulator terminated at time terminated at times.
after sending 20 msgs from layer5
```